## SAP ABAP table URLSTRUC {Interface Structure for the Icons of a URL Type}

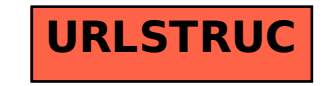